# Akademia Wychowania Fizycznego im. Bronisława Czecha wislawa Cze<br>W KRAKOWIE

# KARTA PRZEDMIOTU

obowiązuje studentów, którzy rozpoczęli studia w roku akademickim 2014/2015

Wydział Wychowania Fizycznego i Sportu

Forma studiów: Stacjonarne **Kod kierunku: 16.1** 

Stopień studiów: I

Specjalności: bez specjalności

Kierunek studiów: Sport **Australia australia eta australia eta australia eta australia eta australia eta australia eta australia eta australia eta australia eta australia eta australia eta australia eta australia eta austr** 

# 1 PRZEDMIOT

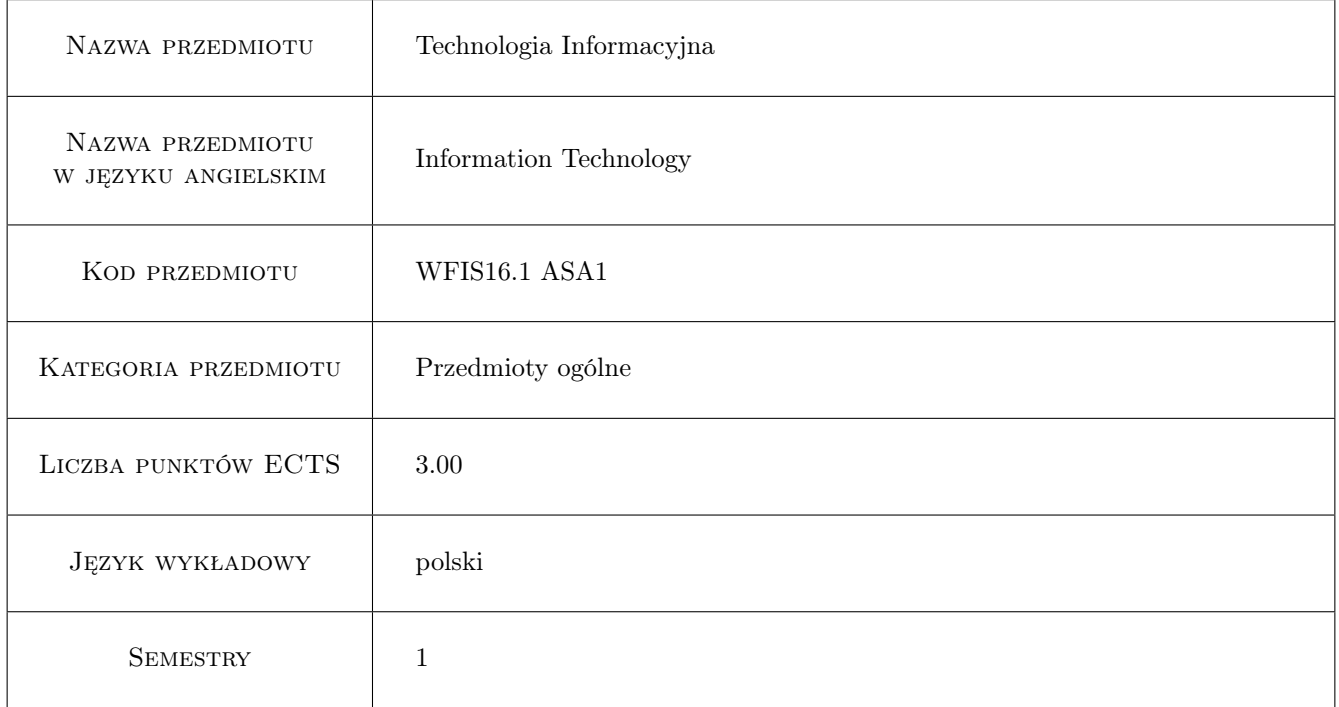

# 2 Forma zajęć, liczba godzin w planie studiów

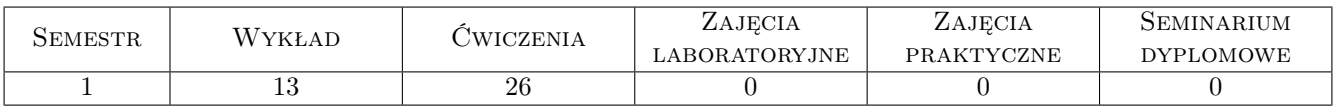

# 3 Cele przedmiotu

- Cel1 Zdobycie wiedzy z zakresu wykorzystania informatyki w obszarze kultury fizycznej i sportu. Poznanie systemów operacyjnych, narzędzi pakietu MS Office/LibreOffice, poznanie zasad tworzenia stron www na potrzeby KFiS. Poznanie nowoczesnych technologii komputerowych (typu usługi w chmurze, przenośne oprogramowanie) oraz zagadnień związanych z funkcjonowaniem i zasadami bezpieczeństwa w Internecie oraz zabezpieczaniem danych.
- Cel2 Nabycie umiejętności korzystania z komputerowych narzędzi wspomagających prace w obszarze KFiS oraz z zakresu obsługi i wykorzystania pakietu MS Office/LibreOffice, jak również analizy danych i podstawowych miar statystycznych. Poznanie zasad funkcjonowania baz danych, serwisów informacyjnych oraz mobilnych narzędzi informatycznych i ich zastosowań w kulturze fizycznej i w sporcie.

# 4 Wymagania wstępne

1 Podstawowa znajomość systemu operacyjnego MS Windows oraz elementarne umiejętności w zakresie obsługi programów wchodzących w skład pakietu MS Office/LibreOffice. Wymagana jest również ogólna znajomość Internetu.

## 5 Efekty kształcenia

- EK1 Wiedza: Potrafi scharakteryzować obszary zastosowania informatyki w kulturze fizycznej i w sporcie. Potrafi zaproponować dobór właściwych narzędzi do realizacji powierzonych zadań.
- EK2 Wiedza: Umie posłużyć się programami pakietu MS Office/LibreOffice, potrafi wykorzystać istniejące zasoby oprogramowania do wspomagania pracy w KFiS. Potrafi opracować proste analizy statystyczne.
- EK3 Wiedza: Umie posłużyć się narzędziami informatycznymi do przygotowania i prostych modyfikacji stron internetowych, jak również wyszukać potrzebną informację w Internecie.
- EK4 Kompetencje społeczne: Ma świadomość zagrożeń wynikających z możliwości utraty oraz kradzieży danych, jak też występujących zagrożeń wynikających z korzystania z Internetu w pracy zawodowej.

# 6 Treści programowe

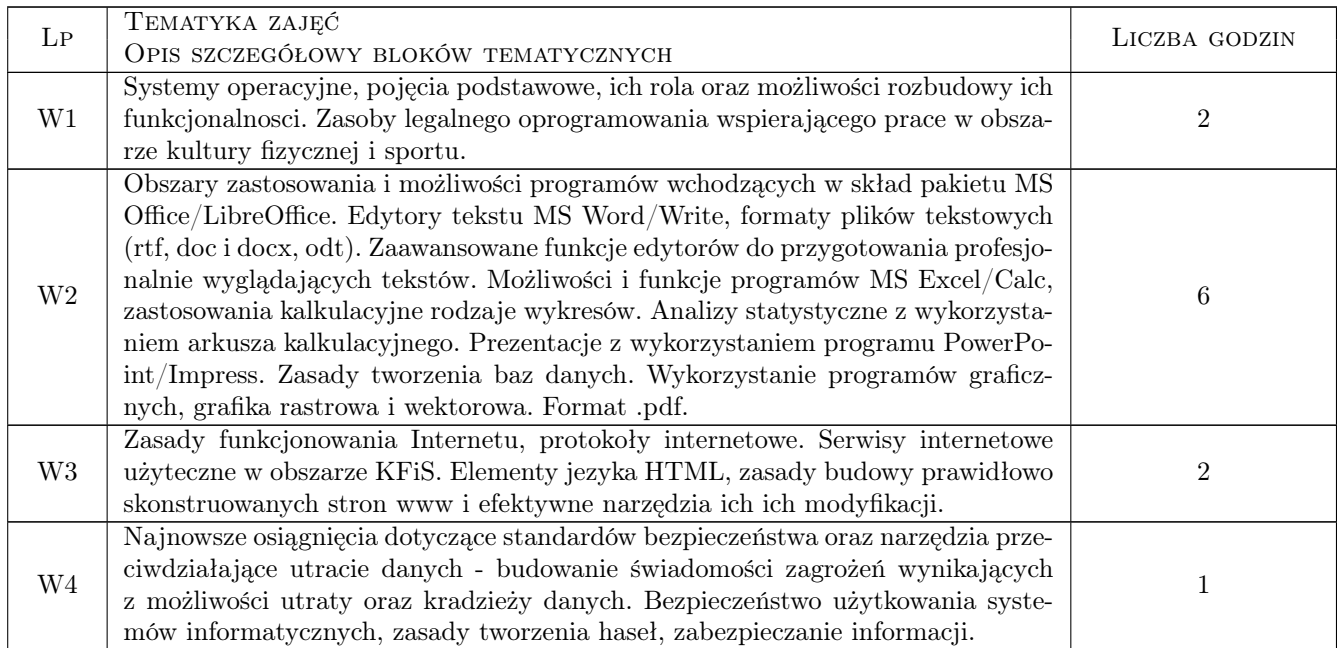

**WYKŁAD** 

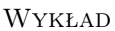

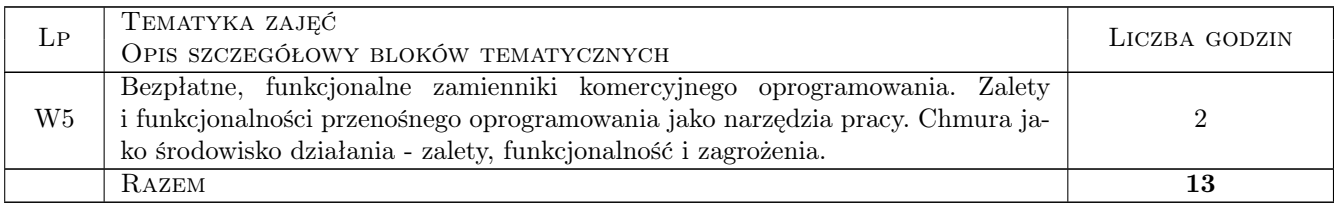

#### Ćwiczenia

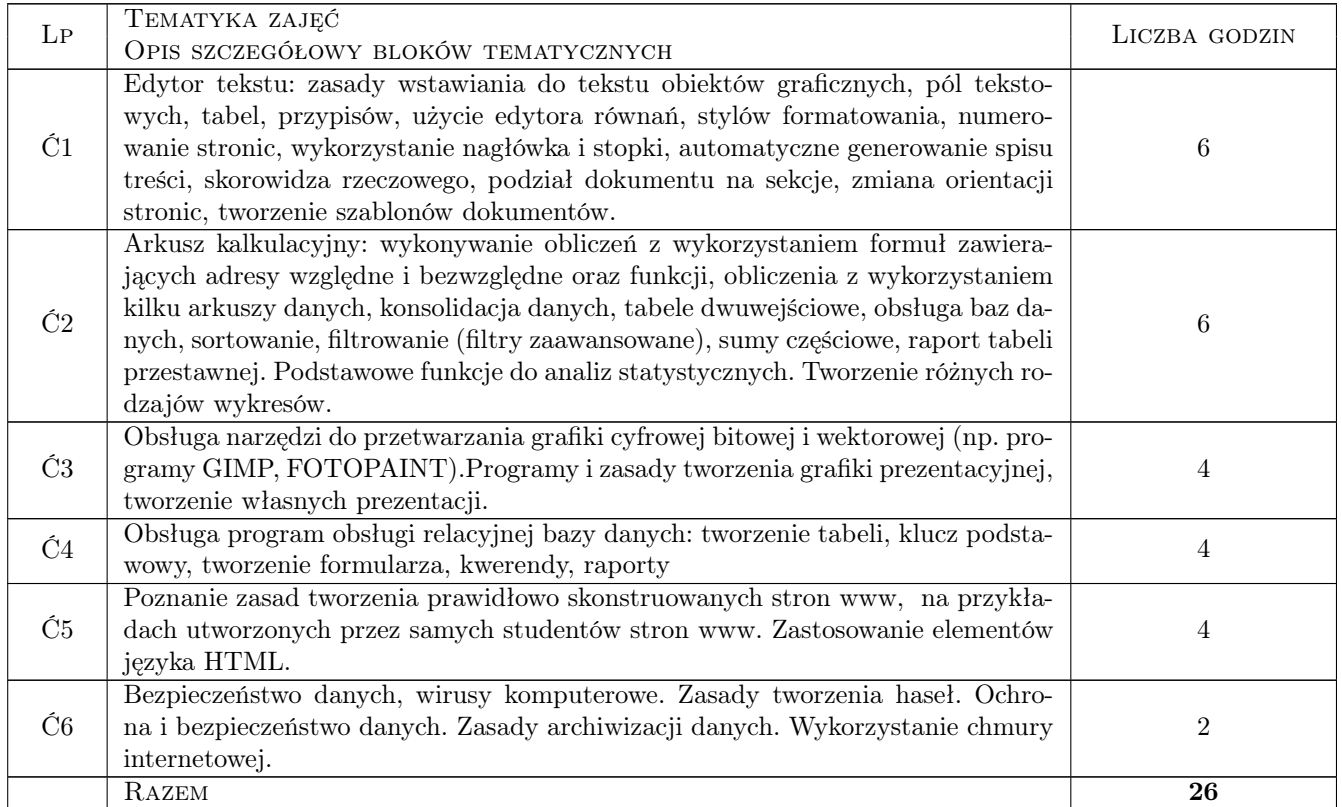

# 7 Metody dydaktyczne

M1 Wykłady

- M2 Ćwiczenia laboratoryjne
- M3 Ćwiczenia projektowe
- M4 Praca w grupach
- M5 Prezentacje multimedialne

# 8 Obciążenie pracą studenta

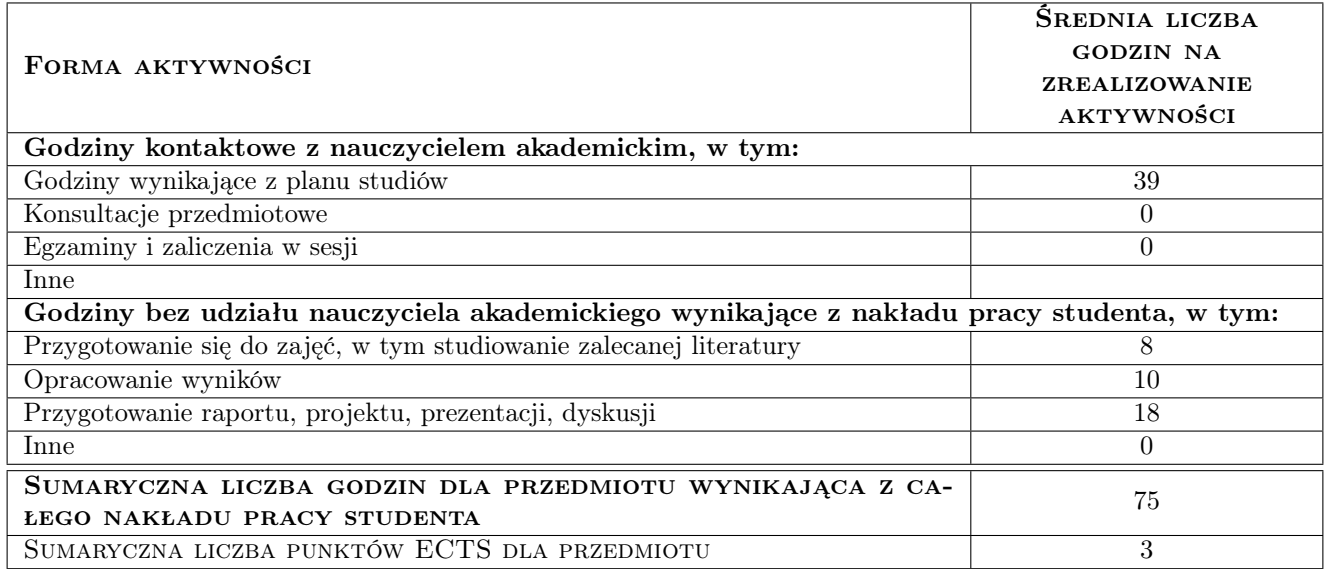

# 9 METODY OCENY

#### Ocena formująca

F1 Projekt indywidualny

### Ocena podsumowująca

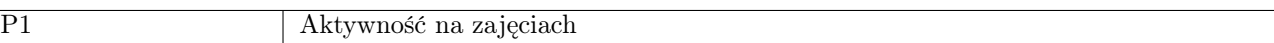

#### Kryteria oceny

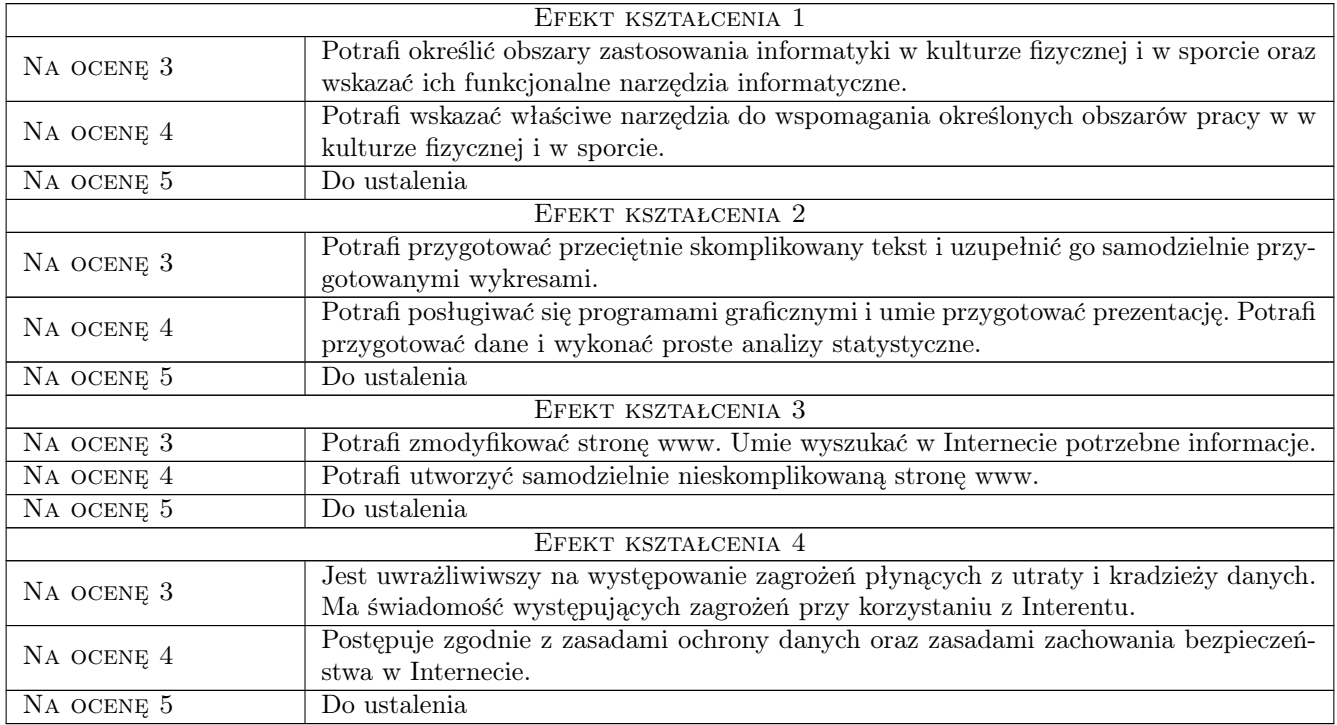

# 10 Macierz realizacji przedmiotu

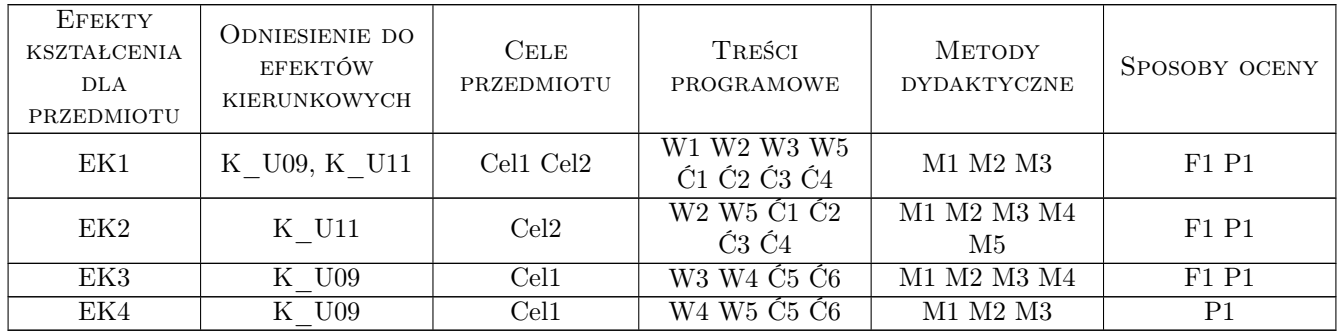

# 11 Wykaz literatury

#### Literatura podstawowa:

- 1 E.C. Willet, S.Cummings ABC Word 2002 XP PL, Gliwice, 2002, Helion
- 2 Curtis Frye Excel 2003 krok po kroku, Warszawa, 2003, Wydawnictwo RM

#### Literatura uzupełniająca:

- 1 B. Czogalik Access 2002, Gliwice, 2002, Helion
- 2 M. Dziewoński OpenOffice 3.x PL. Oficjalny Podręcznik, Gliwice, 2009, Wydawnictwo Helion

### 12 Informacje o nauczycielach akademickich

#### Osoba odpowiedzialna za kartę

dr Stanisław Matusik (kontakt: matusik@poczta.onet.pl)

#### Osoby prowadzące przedmiot

mgr Robert Krupa (kontakt: robert.krupa@awf.krakow.pl) dr Stanisław Matusik (kontakt: matusik@poczta.onet.pl) mgr Jan Niemiec (kontakt: jan.niemiec@awf.krakow.pl)

# 13 Zatwierdzenie karty przedmiotu do realizacji

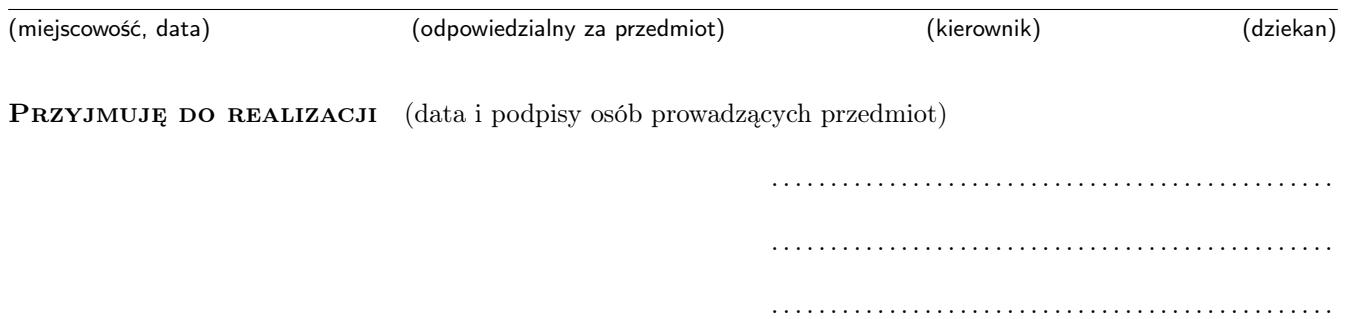